# Advanced System Monitoring in PTP

November 19, 2013 | Wolfgang Frings and Carsten Karbach

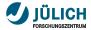

### Content

- PTP System Monitoring status quo
- 2 Short term enhancements
- 3 Long term enhancements

## Part I: System Monitoring – status quo

November 19, 2013 | Wolfgang Frings and Carsten Karbach

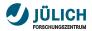

### **PTP Monitoring Scope**

- job and system monitoring of large-scale supercomputers
- examples for large-scale systems monitored with PTP:
  - BG/Q system JUQUEEN (JSC), LoadLeveler, 458K cores
  - Cray XT Jaguar (ORNL), TORQUE+ALPS, 299K cores
  - Kraken (NICS), Moab+PBS, 112K cores
  - Yellowstone (NCAR), LSF, 72K cores
- monitoring of multiple target systems in one perspective
- support for many batch systems (Grid Engine, LoadLeveler, Open MPI, PBS, Slurm, Torque, LSF)
- overview of the system on a single screen
- uniform interface to supercomputers
- based on monitoring application LLview

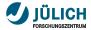

### **PTP Monitoring Perspective**

Elle Edit Navigate Search Broject Bun Feedback Sample Menu Services Window Help

| Intervention         System Type           Access to law         System Type           Access to law System Type         System Type           Access to law System Type                                                                                                    | atus Connec    |                                 |                |                           |                      |         |         |          |          |                  |                    |             |           |
|----------------------------------------------------------------------------------------------------|----------------|---------------------------------|----------------|---------------------------|----------------------|---------|---------|----------|----------|------------------|--------------------|-------------|-----------|
| Bit         Description         Description           Active Adds Bit         Intractive Adds         Intractive Adds         Intractive                                                                                                    |                |                                 |                |                           | P                    | • 🔳 🖓 🗆 | + × °   |          | iii syst | em: juqueen2.zai | n kfa-juelich de 😫 |             | \$ \$     |
| Active Jobs II       Inscription       Inscription <thinscription< th=""> <thinscription< th=""></thinscription<></thinscription<>                                                                                                    | 💩 Juquee       | a -                             |                | System Typ                | pa                   |         |         |          |          | R0000-M1         | R0001-M1           | R0002-M1    | R0003-M1  |
| Adve dos 20       Image: 1       Image: 1                                                                                                    |                |                                 |                | IBM LoadLe                | sveler (Blue Gene)   |         |         |          |          |                  |                    |             |           |
| Active das B       image das das das das das das das das das das                                                                                                    |                |                                 |                |                           |                      |         |         |          |          | R0000-M0         | R0001-M0           | R0002-M0    | R0003-M0  |
| Active das B       image das das das das das das das das das das                                                                                                    |                |                                 |                |                           |                      |         |         |          |          |                  |                    |             |           |
| Affree dool 2       Image bound 2       Image bound 2<                                                                                                    |                |                                 |                |                           |                      |         |         |          |          |                  |                    |             |           |
| Actor do B   Bacter dos                                                                                                    |                |                                 |                |                           |                      |         |         |          |          | R0100-M1         | R0101-M1           | R0102-M1    | R0103-M1  |
| Actors dos 1         Encode dos                witer                                                                                                    |                |                                 |                |                           |                      |         |         |          |          |                  |                    |             |           |
| Actor do B   Bacter dos                                                                                                    |                |                                 |                |                           |                      |         |         | -        |          | B0100-M0         | R0101-M0           | R0102-M0    | R0103-M0  |
| present 1 zm k punk 64 407         000         1000 pt 14 m 0202 004 41         121 m 021 05 77         910         NAMAD           present 1 zm k punk 64 407         000         1000 pt 14 m 0202 004 41         121 m 021 05 77         910         NAMAD           present 1 zm k punk 64 407         000         1000 pt 14 m 0202 004 41         121 m 021 05 77         910         NAMAD           present 1 zm k punk 64 407         000         110 m 020 15 77         910         NAMAD         910         NAMAD           present 1 zm k punk 64 407         000         110 m 020 15 77         110 m 020 16 m 020 15 m 020 16 m 020 16                                                                                                    | Active Jobs    | 88 III Inactive Jobs            |                |                           |                      |         | ×       |          |          |                  |                    |             |           |
| present 1 zm / Kapish é 420 m 1 Ma 202 (250 2 C 1 2 Ma 201 2 0 2 2 Ma 201 2 0 2 2 Ma 201 2 2 Ma 201 2 2 2 Ma 201 2 2 2 Ma 201 2 2 2 2 Ma 201 2 2 2 2 2 2 2 2 2 2 2 2 2 2 2 2 2 2                                                                                                    |                |                                 |                |                           |                      |         |         | <u> </u> |          |                  |                    |             |           |
| preparent 1 zm k hunch 6, 400         6000         6000         11 % 2020         21 2020         11 % 2020         2200         11 % 2020         2000         6000         6000         6000         6000         6000         6000         6000         6000         6000         6000         6000         6000         6000         6000         6000         6000         6000         6000         6000         6000         6000         6000         6000         6000         6000         6000         6000         6000         6000         6000         6000         6000         6000         6000         6000         6000         6000         6000         6000         6000         6000         6000         6000         6000         6000         6000         6000         6000         6000         7000         7000         7000         7000         7000         7000         7000         7000         7000         7000         7000         7000         7000         7000         7000         7000         7000         7000         7000         7000         7000         7000         7000         7000         7000         7000         7000         7000         7000         70000         7000         7000 <td< td=""><td></td><td></td><td></td><td></td><td></td><td></td><td></td><td></td><td></td><td>R0200-M1</td><td>R0201-M1</td><td>R0202-M1</td><td>R0203-M1</td></td<>                                                                                                    |                |                                 |                |                           |                      |         |         |          |          | R0200-M1         | R0201-M1           | R0202-M1    | R0203-M1  |
| present 12 am Ka push e 450° (not)         2020 h 11 No 202 2102 cl 2 (2 lin 2010 6:00 m)         Bits 2010 h 200 h 200 h                                                                                                    |                |                                 |                |                           |                      |         |         |          |          |                  |                    |             |           |
| mpsereit 1 zm Meijneh 64 571 (m01         2200 m H No 2022 (104 Cl 2 U N 2016 303 m H No 2022 (104 Cl 2 U N 2016 303 m H No 2022 (104 Cl 2 U N 2016 303 m H No 2022 (104 Cl 2 U N 2016 303 m H No 2022 (104 Cl 2 U N 2016 303 m H No 2022 (104 Cl 2 U N 2016 301 m H No 2022 (104 Cl 2 U N 2016 301 m H No 2016 (104 m H No 2012 (104 m H No 201 m H No 201 m H No 2012 (104 Cl 2 U N 2016 301 m H No 2012 (104 Cl 2 U N 2016 301 m H No 2010 (104 m H No 201 m H No 201 m H No 20                                                                                                    |                |                                 |                |                           |                      |         |         |          |          | 000000.000       | 000001 140         |             |           |
| personel 12 am Ke junch es 621°, color         22200 m 11 No 2022 v0 0° C (2 100 m 2) 0° 27 0° m (2 100 m 2) 0° 77 0° m (1 00 m 2) 0° 77 0° m (1 00 m 2) 0° 77 0° m (                                                                                                    |                |                                 |                |                           |                      |         |         | 111      |          | R0200-M0         | R0201-M0           | 180202-M0   | R0203-M0  |
| present 1 zm k lapin ha 647 (not 2000)         2200)         1 H No 200 2 11 2 12 (1 2 H No 200 2 17 42 (2 H No 200 2 17 42 (2 H No 200 2 1 42 (2 H No 200 2 1 42 (2 H No 200 1 2 H No 200 2 1 42 (2 H No 200 1 2 H No 200 1 1 H No 200 2 H (1 2 H No 200 1 1 H No 200 1 4 H No 200 2 H (1 2 H No 200 1 1 H No 200 1 4 H No 200 1 1 H No 200 1 4 H No 200 1 1 H No 200 1 4 (2 H No 200 1 1 H No 200 1 1 H No 200 1 1 H No 200 1 1 H No 200 1 1 H No 200 1 1 H No 200 1 1 H No 200 1 1 H No 200 1 1 H No 200 1 1 H No 200 1 1 H No 200 1 H No 200 1 1 H No 200 1 H No 200 1                                                                                                    |                |                                 |                |                           |                      |         |         |          |          |                  |                    |             |           |
| payenti 1 am Mayah 6 457 (04)         6500 (n) 1 to 3212 02 24 G (2) 1 bits 2010 02.54         208         RARRIE           payenti 1 am Mayah 6 457 (04)         6500 (n) 1 to 3212 02 24 G (2) 1 bits 2010 02.54         208         RARRIE           payenti 1 am Mayah 6 457 (04)         6400 (n) 1 to 3212 02 24 G (2) 1 bits 2010 02.54         208         RARRIE           payenti 1 am Mayah 6 457 (04)         6400 (n) 1 bits 2010 02 14 (2) 12 bits 2010 05.55         208         RARRIE           payenti 1 am Mayah 6 457 (04)         6400 (n) 1 bits 2010 02 14 (2) (2) 12 bits 2010 05.55         208         RARRIE           payenti 1 am Mayah 6 457 (04)         6400 (n) 1 bits 2010 02 10 (2) bits 2010 (2) (2) bits 2010 (2) (2) (2) (2) (2) (2) (2) (2) (2) (2)                                                                                                    |                |                                 |                |                           |                      |         |         | 111      |          | 00000.M1         | IP0301-M1          | IP0302.M1   | D0303-M1  |
| parent 12 mit Mayerin 6, 4570 of 01         4790 h 11 M 2012 00 221 4 G 12 W 2012 00 226         208         RANNER           parent 12 mit Mayerin 6, 4570 of 02         4790 h 11 M 2012 00 221 4 G 12 W 2012 00 226         208         RANNER         208         RANNER           parent 12 mit Mayerin 6, 4570 of 04         4490 h 11 M 2012 00 12 0 G 12 W 2012 01 230         208         RANNER         208         RANNER           parent 12 mit Mayerin 6, 4570 of 04         4490 h 11 M 2012 00 12 0 G 12 W 2012 01 33         208         RANNER         208         RANNER           parent 12 mit Mayerin 6, 4570 of 04         4490 h 11 M 2012 00 12 0 G 12 W 2012 01 33         208         RANNER         208         RANNER           parent 12 mit Mayerin 6, 4570 of 04         4490 h 11 M 2012 01 20 G 12 W 2012 01 33         208         RANNER         208         RANNER           parent 12 mit Mayerin 6, 4570 of 04         4400 h 11 M 2012 01 30 G 12 W 2012 01 30         208         RANNER         2000 h 11 M 2002 01 M 200 h 11 M 2002 01 M 200 h 11 M 2002 M 11 M 2002 M                                                                                                    |                |                                 |                |                           |                      |         |         | 11       |          |                  |                    |             |           |
| ■         ■         Control         Accol         Acco                                                                                                    |                |                                 |                |                           |                      |         |         | 111      |          |                  |                    |             |           |
| Image: Section 1         Section 2         Control         Part in the Section 2         Control         Part in the Section 2         Control         Part in the Section 2         Part in the Section 2         Part in the Sec                                                                                                    |                |                                 |                |                           |                      |         |         | 11       |          | R0300-M0         | R0301-M0           | R0302-M0    | R0303-M0  |
| Nextages III         Conside Links on Links on Links                                                                                                    | jugusen1       | l c1.zam.kfa-juelich.de.45740 n | 004 43800      | on 12 Nov 2012 01:39:01 C | 12 Nov 2012 01:39:33 | 2048    | RUNNING | ш        |          |                  |                    |             |           |
| Messages II         Conside         Remute Environments         Image: International Construction           ary         Value         Image: International Construction         Image: International Construction         Image: Internation         Image: International Construltion         <                                                                                                    | iumaant        | of ram Mainalich da 15751 n     | 00.4 43800     | un 17 New 2012 05:19:37 C | 12 Nov 2012 05:21:55 | 2048    |         |          |          |                  | Yman               | Non-ten     | les un    |
| Markade         Markade         Production         Production         Prodoct Add         Production         Production </td <td></td> <td></td> <td></td> <td></td> <td></td> <td></td> <td></td> <td><u>د</u></td> <td>P</td> <td>R0400-M1</td> <td>N0401-M1</td> <td>R0402-M1</td> <td>N0403-M1</td>                                                                                                    |                |                                 |                |                           |                      |         |         | <u>د</u> | P        | R0400-M1         | N0401-M1           | R0402-M1    | N0403-M1  |
| yy         Value         Value           yurdin         12/11/10/2002/016         12/11/10/2002/016           yurdin         12/11/10/2002/016         12/11/10/2002/016           yurdin                                                                                                    | Messages 1     | 🛛 😅 Console 🛛 🔒 Remote          | Environments   |                           |                      |         | ~       |          |          |                  |                    |             |           |
| y parties<br>Water Market Market                                                                                                    | av             | Value                           |                |                           |                      |         |         | 18       |          | R0400-M0         | R0401-M0           | R0402-M0    | R0403-M0  |
| 1, пос. уп. (2)<br>1, пос. уп. (2)<br>1, пос. уп. (2)<br>1, пос. уп. (2)<br>1, пос. уп. (2)<br>1, пос. уп. (2)<br>1, пос. уп. (2)<br>1, пос. (2)<br>1, пос. (2)<br>1 |                | LL12111200250216                |                |                           |                      |         |         | 11       |          |                  |                    |             |           |
| Late: del<br>Barray         US           Lata: del<br>Barray         COS         Del<br>Barray         Del<br>Barray                                                                                                    | g_shape_alloc  | 2x4x4x2x2                       |                |                           |                      |         |         |          |          | Contrast Mar     | Inorrow we         | Inorrow Mil | loocoo uu |
| g. utak         Ranning         Section 40         Section 40 <td>g_size_alloc</td> <td>128</td> <td></td> <td></td> <td></td> <td></td> <td></td> <td></td> <td>P</td> <td>R0500-MI</td> <td>RUSUT-MT</td> <td>R0502-M1</td> <td>R0503-M1</td>                                                                                                    | g_size_alloc   | 128                             |                |                           |                      |         |         |          | P        | R0500-MI         | RUSUT-MT           | R0502-M1    | R0503-M1  |
| Integration         NO           Integration         NO         1         1         1         1         1         1         1         1         1         1         1         1         1         1         1         1         1         1         1         1         1         1         1         1         1         1         1         1         1         1         1         1         1         1         1         1         1         1         1         1         1         1         1         1         1         1         1         1         1         1         1         1         1         1         1         1         1         1         1         1         1         1         1         1         1         1         1         1         1         1         1         1         1         1         1         1         1         1         1         1         1         1         1         1         1         1         1         1         1         1         1         1         1         1         1         1         1         1         1         1         1                                                                                                    | g_size_req     | 128                             |                |                           |                      |         |         |          |          |                  |                    |             |           |
| Inspectidate         Mon 12 Nov 2012 00 25 40 CET           Non         Mon 12 Nov 2012 00 25 40 CET           Non         Mon 12 Nov 2012 00 25 40 CET           Non         Mon 12 Nov 2012 00 25 40 CET           Non         Mon 12 Nov 2012 00 25 40 CET           Non         Mon 12 Nov 2012 00 25 40 CET           Non         Mon 12 Nov 2012 00 25 40 CET           Non         Mon 12 Nov 2012 00 25 40 CET           Non         Nov 2014 00 PROVING           Nov 2014 00 PROVING         Nov 2014 00 PROVING                                                                                                    |                |                                 |                |                           |                      |         |         |          |          | R0500-M0         | R0501-M0           | R0502-M0    | R0583-M0  |
| second         No         PORO MI         PORO MI         PORO                                                                                                    |                |                                 |                |                           |                      |         |         |          |          |                  |                    |             |           |
| τοφ         ρ457           1         0004.00         0001.40         0003.40         0003.40           κ         0454.606.9         0004.40         0003.40         0003.40                                                                                                    |                |                                 | ET             |                           |                      |         |         |          |          |                  |                    |             |           |
| ame R494805q                                                                                                    |                |                                 |                |                           |                      |         |         |          | REL      | R0600-M1         | R0601-M1           | R0602-M1    | R0603-M1  |
| ame R49e48136q PC601-M0 PC602-M0 PC603-M0 PC603-M0                                                                                                    |                |                                 |                |                           |                      |         |         |          |          |                  |                    |             |           |
|                                                                                                    |                |                                 |                |                           |                      |         |         | 11       |          | R0500-M0         | R0601-M0           | R0602-M0    | R0603-M0  |
|                                                                                                    | ame<br>odelist |                                 | 0 00101 M0 MIC | 00104 M0 M14              |                      |         |         | 11       |          |                  |                    |             |           |

#### November 19, 2013

#### Wolfgang Frings and Carsten Karbach

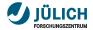

### **Monitoring Views**

- Nodes View renders target system architecture, maps jobs to compute resources
- Active Jobs View lists running jobs
- Inactive Jobs View lists queued jobs
- Monitoring View selects active target system, starts/stops monitoring
- Message View shows message of the day

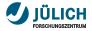

### **User interaction**

- job management: cancel, get output/error
- filtering: show only user jobs, flexible filtering dialog
- linking information: click on job → highlight its nodes in Nodes View, show detail information in Message View
- change level of detail

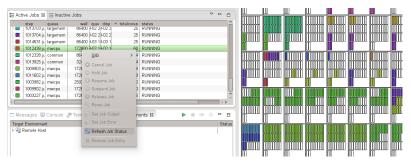

### Part II: Short term enhancements

November 19, 2013 | Wolfgang Frings and Carsten Karbach

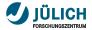

### **Job selection**

- raised in bug 403060
- allow selection of multiple jobs
- keep selected job selected until it is de-selected
- mark entire connected area of each job

| Status Connection Name Configuration Name |           |         |        |        |               |           |          | in an an an an an an an an an an an an an | hannan | 100000000  | 0000000        | 10000000        | 100000000           | Terrer                                                                                                    |                                        |          |
|-------------------------------------------|-----------|---------|--------|--------|---------------|-----------|----------|-------------------------------------------|--------|------------|----------------|-----------------|---------------------|----------------------------------------------------------------------------------------------------|----------------------------------------|----------|
|                                           | local     |         |        |        | Oper          | 1 MPI-Ge  | neric-Ir | teractive                                 |        |            |                |                 |                     |                                                                                                    |                                        |          |
| <b>\$</b> 5                               | trestles  |         |        |        | edu.          | sdsc.tres | tles.ton | que.batch                                 |        |            |                |                 |                     |                                                                                                    |                                        |          |
| A                                         | tive Jobs | 22      |        |        |               |           |          |                                           | ~      |            |                |                 |                     |                                                                                                    | imm                                    | imm      |
|                                           | step      | owner   | queue  | wall   | queuedate     |           | dispate  | totak status                              |        |            |                | i i i i i i i i | mmm                 | MINIM                                                                                                    | mmm                                    |          |
|                                           | 1305      | cipres  | shared | 640800 | 2013-03-08 09 | :00:26    | 201      | 8 RUNNING                                 |        | LILLIUL .  | цицици         | LUILUILU        | HUTT                |                                                                                                    | ,,,,,,,,,,,,,,,,,,,,,,,,,,,,,,,,,,,,,, |          |
| Г                                         | 1305      | hyowon  | normal | 172800 | 2013-03-08 14 | :35:53    | 201      | 32 RUNNING                                |        |            |                |                 |                     |                                                                                                    |                                        |          |
|                                           | 1305      | depal   | shared | 432000 | 2013-03-09 05 | :43:37    | 201      | 8 RUNNING                                 |        | hhimmin    | mmm            | indirinini d    | . Harrison Harrison | internet                                                                                                    | hhimmin                                |          |
|                                           | 1305      | depal   | shared | 432000 | 2013-03-09 05 | :43:55    | 201      | 8 RUNNING                                 |        |            |                |                 |                     |                                                                                                    |                                        |          |
|                                           | 1305      | depal   | shared | 432000 | 2013-03-09 05 | :44:05    | 201      | 8 RUNNING                                 |        | 0000000    | innnnn         | Immo            | nannanna            | In manage                                                                                                    | Innonnon                               | Innanaa  |
|                                           | 1305      | depal   | shared |        | 2013-03-09 05 |           | 201      | 8 RUNNING                                 |        |            | ասաս           | ILLILLI         |                     | uuuu                                                                                                    |                                        |          |
|                                           | 1306      | cipres  | shared | 604800 | 2013-03-09 13 | :42:09    | 201      | 8 RUNNING                                 |        |            |                |                 |                     |                                                                                                    |                                        |          |
|                                           | 1306      | seonah  | shared | 172800 | 2013-03-10 07 | :21:55    | 201      | 16 RUNNING                                |        | 1000000000 | HUHHHHH        | HUHHHH          | 22122122            | Here was a second second second second second second second second second second second second second second se | APRATA A                               | 99049044 |
|                                           | 1306      |         | normal |        |               |           | 201      | 32 RUNNING                                |        |            |                |                 |                     |                                                                                                    |                                        |          |
|                                           |           | mdejong | normal |        | 2013-03-10 10 |           | 201      | 32 RUNNING                                |        | arnarnan   | rmmn           | Immin           | <b>NUMBER</b>       | mmm                                                                                                    | innonnnn i                             | innannan |
|                                           | 1306      |         | normal |        | 2013-03-10 10 |           | 201      | 32 RUNNING                                |        |            |                | ງພາເພເບ         | JUNDINU             | JUUUUU                                                                                                    | JULUUUUUUU                             | Juwiwi   |
|                                           | 1307      |         | normal | 172800 |               |           | 201      | 32 RUNNING                                |        |            |                | 10110110        | 01010100            |                                                                                                    | Innonnon                               | 1001001  |
|                                           | 1307      | hchen   | normal | 172800 |               |           | 201      | 32 RUNNING                                |        | uuuuu      |                |                 | ULLULLU             |                                                                                                    | ULUULUUU                               |          |
|                                           |           | hchen   | normal |        | 2013-03-10 16 |           | 201      | 32 RUNNING                                |        |            |                |                 |                     |                                                                                                    |                                        |          |
|                                           | 1307      | hchen   | normal | 172800 |               |           | 201      | 32 RUNNING                                |        |            | <b>PROFILE</b> | EGHENNES        | <b>Manager</b>      | <b>HEREN</b>                                                                                                    | aroaroan                               |          |
|                                           | 1307      | hchen   | normal | 172800 |               |           | 201      | 32 RUNNING                                |        |            |                |                 |                     |                                                                                                    |                                        |          |
|                                           | 1307      | jgraha8 | normal | 172800 | 2013-03-10 20 | :55:26    | 201      | 256 RUNNING                               |        | 100000000  | i nonn hiddin  | i na ka ka ka   | minin               | modifier                                                                                                    | inno innih                             | 1001001  |

Source: https://bugs.eclipse.org/bugs/attachment.cgi?id=228316

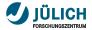

### Improved job localization

- adjustable minimum rectangle size
- currently set to 7 px
- ensure, that rectangle width/height are at least 7 px large, if possible take more space

| Ele Edit Navigate Segrch Project Run Feedback Sample Menu Services Window Help                                                                                                    |                                                                                       |      |          |      |          |    |          |  |  |  |  |  |                |               |           |     |  |  |
|----------------------------------------------------------------------------------------------------|---------------------------------------------------------------------------------------|------|----------|------|----------|----|----------|--|--|--|--|--|----------------|---------------|-----------|-----|--|--|
| [전·포토] 십·西리 [월] [월] [월] [월] [월] · Q · Q, 네 G· 전 · 이 · 이 · 이 · 이 · 이 · · · · · · · ·                                                                                                    |                                                                                       |      |          |      |          |    |          |  |  |  |  |  |                | em Monitoring |           |     |  |  |
| S Monitors 21                                                                                                    | ► = 2 + X = □                                                                         | syst | em: judg | e 13 |          |    |          |  |  |  |  |  |                |               | 🗢 🗢 + 😐 t |     |  |  |
| Status - Connection Name<br>Juqueen<br>Judge                                                                                                    | Configuration Name<br>IBM LoadLeveler (Blue Gene)<br>de.fz-juelich.judge.torque.batch |      |          |      |          |    |          |  |  |  |  |  |                |               |           |     |  |  |
| Judge<br>Juropa                                                                                                    | de. fz-juelich. judge3. torque. batch<br>de. fz-juelich. juropa. torque. batch        |      |          |      |          |    |          |  |  |  |  |  |                |               |           |     |  |  |
| Active Jobs 12 III Inactive Jobs                                                                                                    | v ⊨ □                                                                                 |      |          |      |          |    |          |  |  |  |  |  |                |               |           |     |  |  |
| - 1004472 inter 28800 8-27 1-8-27 1-<br>1004277 comm 86400 8-27 1:8-27 1:<br>1004275 comm 86400 8-27 1:8-27 1:<br>004275 comm 86400 8-27 1:8-27 1:                                                                                                    | 1 RUNNING<br>64 RUNNING<br>64 RUNNING                                                 |      | ļ        | Ĵ.   | <u>j</u> | į. | <u> </u> |  |  |  |  |  |                |               |           | Ī   |  |  |
| - 1004276. comm/86400 8-27 1:8-27 1:<br>1004061. comm/86400 8-27 1:8-27 1:<br>1004061. comm/86000 8-27 1:8-27 1:<br>1004061. comm/8000 8-27 1:8-27 1:<br>1004276. comm/86400 8-27 1:8-27 1:<br>1004276. comm/86400 8-27 1:8-27 1:<br>1004276. comm/86400 8-27 1:8-27 1:<br>1004276. comm/86400 8-27 1:8-27 1:<br>1004276. comm/86400 8-27 1:8-27 1:<br>1004261. comm/86400 8-27 1:8-27 1:<br>1004261. comm/86400 8-27 1:8-27 1:<br>1004276. comm/86400 8-27 1:8-27 1:<br>1004276. comm/86400 8-27 1:8-27 1:<br>1004276. comm/86400 8-27 1:8-27 1:<br>1004276. comm/86400 8-27 1:8-27 1:<br>1004276. comm/86400 8-27 1:8-27 1:<br>1004276. comm/86400 8-27 1:8-27 1:<br>1004276. comm/86400 8-27 1:8-27 1:<br>1004276. comm/86400 8-27 1:8-27 1:<br>1004276. comm/86400 8-27 1:8-27 1:<br>1004276. comm/86400 8-27 1:8-27 1:<br>1004276. comm/86400 8-27 1:8-27 1:<br>1004276. comm/86400 8-27 1:8-27 1:<br>1004276. comm/86400 8-27 1:8-27 1:8-27 1:<br>1004276. comm/86400 8-27 1:8-27 1: | 64 RUNNING                                                                            |      |          | ,    |          |    |          |  |  |  |  |  | <b>4</b> 00000 |               |           |     |  |  |
| 🗖 Messages 😫 Console 🛛 🍠 Terminal                                                                                                    |                                                                                       |      |          |      |          |    |          |  |  |  |  |  |                |               |           |     |  |  |
| No consoles to display at this time.                                                                                                    | 11 II V 11 V                                                                          |      |          |      |          |    |          |  |  |  |  |  |                |               |           |     |  |  |
|                                                                                                    |                                                                                       |      |          |      |          |    |          |  |  |  |  |  |                |               |           |     |  |  |
|                                                                                                    |                                                                                       | <    |          |      |          |    |          |  |  |  |  |  |                |               |           | < > |  |  |

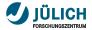

### Improved job localization

- adjustable minimum rectangle size
- currently set to 7 px
- ensure, that rectangle width/height are at least 7 px large, if possible take more space

| Eile Edit Navigate Segrch Project Run                                                                                                    | Feedback Sample Menu Services W                                                                                                    | indow <u>H</u> elp |                  |                          |               |
|----------------------------------------------------------------------------------------------------|----------------------------------------------------------------------------------------------------|--------------------|------------------|--------------------------|---------------|
|                                                                                                    | '   \$\$ ♥ O ♥ \$1 ♥ 60 ♥ 1 ♥ 61 ♥ 61                                                                                                    |                    | 📣 Quick Access 📑 | Resource 😨 C/C++ 🛗 Syste | am Monitoring |
| S Monitors 21                                                                                                    | ► = 2 + X = 0                                                                                                    | 🔛 system: judge 😫  |                  |                          | + = =         |
| Status         Concertion Name           Judges         Judges           Judges         Judges           Judg | Centiguration Name<br>EMI Last Centrel: (Bior Genn)<br>de to jenich Judget Groupe Match<br>de to jenich Judget Groupe Match<br>de to jenich Judget Groupe Match<br>Infalie: Mateus<br>1 RONNING<br>del RONNING<br>del RO |                    |                  |                          |               |
| No consoles to display at this time.                                                                                                    |                                                                                                    |                    |                  |                          |               |
|                                                                                                    |                                                                                                    |                    |                  |                          |               |

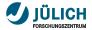

### Improved job localization

- adjustable minimum rectangle size
- currently set to 7 px
- ensure, that rectangle width/height are at least 7 px large, if possible take more space

| Status         Connection Name         Configura           Juqueen         EM Load           Judge         de forgaria           Judge         de forgaria           Judge         de forgaria           Judge         de forgaria           Judge         de forgaria           Judge         de forgaria           Judge         de forgaria           Judge         de forgaria           Jurga         de forgaria           E Active Jobs 33         E inactive Jobs                                                                                                    | > 9.      > .     > .     > .       ation Name                                            | system: judge 12 | cess 📄 📴 🕞 Resourc     | te 🗟 C/C++ 🔛 System Monitoring |
|----------------------------------------------------------------------------------------------------|-------------------------------------------------------------------------------------------|------------------|------------------------|--------------------------------|
| Status         Connection Name         Configura           Juqueen         BM Load           Judge         de fizze           Judge         de fizze           Jurepa         de fizze           Jurepa         de fizze           Et Active Jobs 131         Enactive Jobs                                                                                                    | ation Name<br>dLeveler (Blue Gene)<br>fich.judge.torque.batch<br>fich.judge3.torque.batch | system: judge 22 |                        |                                |
| Jungeen EN Laad<br>Junge de Erjueit<br>Junge de Erjueit<br>Junge de Erjueit                                                                                                    | dLeveler (Blue Gene)<br>fich.judge.torque.batch<br>fich.judge3.torque.batch               |                  |                        |                                |
|                                                                                                    |                                                                                           |                  | ╾┸╾┸╾┘ <b>╠═╏═</b> ╏╾╹ |                                |
| step         queue         vagat         daya         daya         < | NNING<br>NNING<br>NNING<br>NNING<br>NNING<br>NNING<br>NNING                               |                  |                        |                                |
| No consoles to display at this time.                                                                                                    | 11 - V 11 V                                                                               |                  |                        |                                |

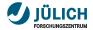

### **Provide customized LML layouts**

- get familiar with system architectures of supported target systems
- map system topology into LML layout
- great potential in customized layouts: level of detail, job filtering, showing node names

| system : |          |          |          |   |          |          |          |          |    |          |                                                                                                    |  |  |              |          | <br>+ • • |
|----------|----------|----------|----------|---|----------|----------|----------|----------|----|----------|----------------------------------------------------------------------------------------------------|--|--|--------------|----------|-----------|
|          | <b>,</b> | <b>,</b> | <b>,</b> | 1 |          | ļ        |          |          |    |          |                                                                                                    |  |  |              |          |           |
|          |          |          |          |   |          |          |          |          |    |          |                                                                                                    |  |  |              |          |           |
|          |          |          |          |   | <b>,</b> |          | ļ        |          |    | ļ        | , and the second second second second second second second second second second second second second second se |  |  |              | ļ.       |           |
|          |          |          |          |   |          |          |          |          |    |          |                                                                                                    |  |  |              |          |           |
|          |          |          |          |   |          |          |          |          |    |          |                                                                                                    |  |  |              |          |           |
|          |          |          |          |   |          |          |          |          |    |          |                                                                                                    |  |  |              |          |           |
|          |          |          |          |   |          |          |          |          |    |          |                                                                                                    |  |  |              | ļ        |           |
|          |          |          |          |   |          | <b>H</b> | <b>H</b> |          | ļ. | <b>,</b> |                                                                                                    |  |  | <br><b>,</b> | <b>,</b> |           |
|          |          |          |          |   |          |          |          |          |    | <b>P</b> |                                                                                                    |  |  |              |          |           |
|          |          | <b>,</b> | <b>.</b> |   |          |          | ļ        | <b>J</b> |    |          |                                                                                                    |  |  | ]            |          |           |
|          |          |          |          |   |          |          |          |          |    |          |                                                                                                    |  |  |              |          |           |

define own grid

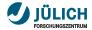

### **Provide customized LML layouts**

- get familiar with system architectures of supported target systems
- map system topology into LML layout
- great potential in customized layouts: level of detail, job filtering, showing node names

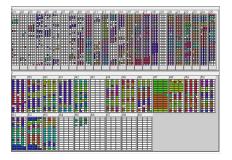

- hierarchy
- level of detail

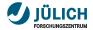

### Job handling and additional job list

### Completed jobs

- jobs submitted externally disappear when completed
- if batch system does not list them, the job entries are lost
- idea: keep track of user's running jobs, which are removed on update

### New job list

- currently: active and inactive jobs
- better: submitted, active and completed jobs

## Part III: Long term enhancements

November 19, 2013 | Wolfgang Frings and Carsten Karbach

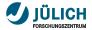

### **Caching LML files**

- multiple users on the same target system
- currently each user triggers separate LML\_DA workflow
- cache LML file in public directory (e.g. /tmp), use LML cache as data source

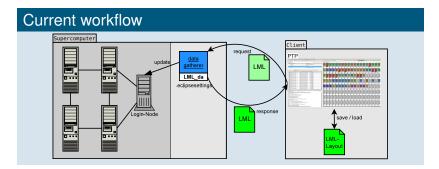

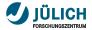

### **Caching LML files**

- multiple users on the same target system
- currently each user triggers separate LML\_DA workflow
- cache LML file in public directory (e.g. /tmp), use LML cache as data source

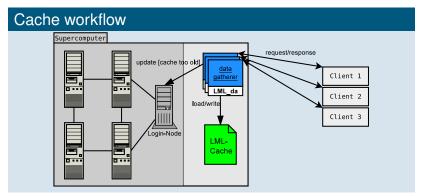

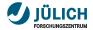

### New monitoring views

- derived from LLview, new monitoring types are possible
- fast overview on system statistics, history and prediction
- data description is already included in LML
- todo: data generation and visualization for new diagrams

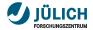

### **Histograms**

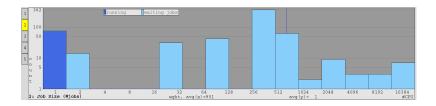

- statistical data rendered as histograms
- visualization of job parameter distribution: queue, size, waiting time

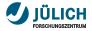

### Load history

- usage history of the target system (e.g. last 3 days)
- extendable for power/memory/accelerator usage
- requires LML log, switch to stateful server

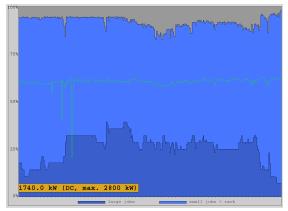

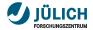

### **Prediction diagram**

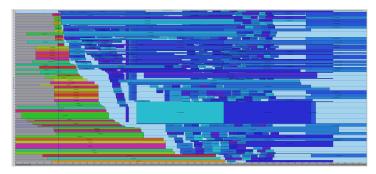

- Gantt chart visualization of future workload
- each rectangle represents one job, x-axis → time, y-axis → resources
- requires JuFo integration (see next slides) for simulation of future schedule

November 19, 2013

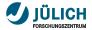

### JuFo – Overview

- configurable simulator for global job schedulers for on-line prediction of job dispatch dates
- based on analysis of JSC batch systems Moab and Loadleveler
- integrated with monitoring system LLview
- LML as configuration and communication data format
- use-cases:
  - user predicts start dates of submitted jobs
  - administrator simulates job scheduler performance with various input parameters, verifies scheduling rules

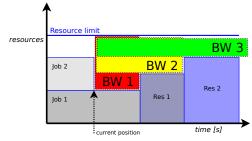

Wolfgang Frings and Carsten Karbach

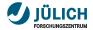

### **JuFo integration**

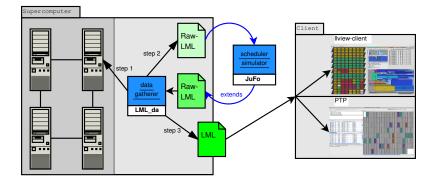

- implemented in C++, additional installation step required
- simulation duration: 1-90 seconds  $\Rightarrow$  caching

November 19, 2013

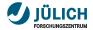

### JuFo – Features

#### supported scheduling algorithms

- First-Come-First-Served
- List-Scheduling
- Backfilling

#### available simulation parameters

- generic job prioritization
- advanced reservations
- jobs can request CPUs, GPUs, memory
- nodesharing
- queue constraints
- test framework for evaluating JuFo's accuracy

## Part IV: Conclusion

November 19, 2013 | Wolfgang Frings and Carsten Karbach

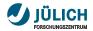

### Conclusion

- PTP provides monitoring system for large-scale supercomputers
- monitoring views: job lists, nodes view
- short term enhancements:
  - adjust job selection, multiple jobs
  - simpler detection of small jobs
  - create customized LML layouts
- Iong term enhancements:
  - LML file caching
  - new monitoring views: histograms, history, prediction
  - integration of JuFo

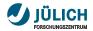

### Your ideas?

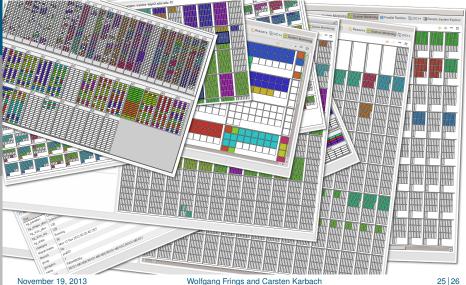

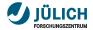

### Contact

E-mail:

c.karbach@fz-juelich.de, w.frings@fz-juelich.de

- LLview  $\rightarrow$  http://www.fz-juelich.de/jsc/llview
- $LML \rightarrow http://llview.zam.kfa-juelich.de/LML$